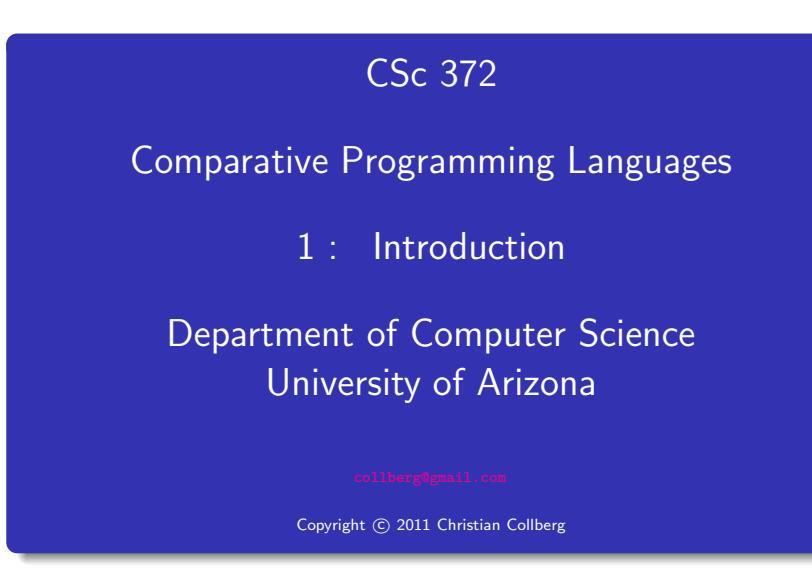

#### Christian Collberg

- In this class we will study three languages: Prolog, Haskell, and Ruby.
- There are several reasons why you would want to learn a large number of languages:
	- **1** There will always be new languages used in industry. Recently, we've gone from C to Ada to  $C_{++}$  to Java and (maybe) to  $C#$ . Every computer scientist should be ready to make this change.
	- 2 Learning a new **programming paradigm** teaches you new ways to solve problems.

#### Functional Programming (FP) and

#### Logic Programming (FP)

- Functional programming is a way to program in a more "mathematical" way.
- An FP program consists of <sup>a</sup> collection of simple functions which are combined into more complex functions, which are combined. . . . etc.
- FP programs are easier to reason about mathematically than imperative (C) or object-oriented programs.
- We are going to study **Haskell**, one of the more popular modern FP languages.
- Logic programming is a way to program using ideas from logic, such as first order predicate calculus.
- There really is only one well-know language in this class, Prolog, and that is what we will study.
- Prolog allows you to solve some very complex problems very easily.
- Ruby is an object-oriented scripting language developed by Yukihiro Matsumoto ("Matz"), <sup>a</sup> "Japanese amateur language designer."
- Ruby has some very powerful ways of manipulating strings.
- Other, more modern, languages in this class are Perl, Python, Tcl, and Icon.
- These languages are used more and more in real applications, since writing <sup>a</sup> Perl program is often much faster than writing the equivalent  $Java/C/C++$  program.

# A Preview

#### 3 Languages — A Preview

### You Are Not Supposed to Understand This Lecture!!!

yet. . .

Ա⊞վ

#### Hello World (Prolog)

The file hello.pl  $\overline{\phantom{a}}$   $\overline{\phantom{a}}$   $\overline{\$  $h$  ello  $:$  $write('Hello World!'), nl.$ ✝ ✆ Loading and running  $\overline{\phantom{a}}$   $\overline{\phantom{a}}$   $\overline{\$  $>$  gprolog  $? - [$ ' hello . pl '].  $? -$  hello. Hello World! y e s  $? -$ 

 $\mathcal{A} = \{ \mathcal{A} \mid \mathcal{A} \in \mathcal{A} \}$ 

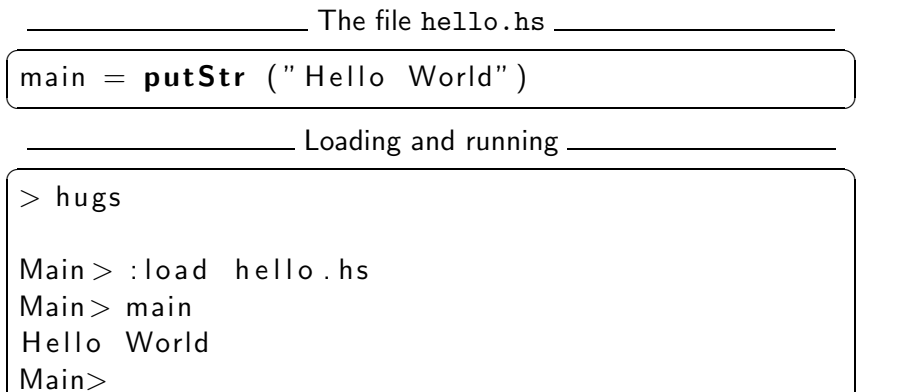

 $\frac{1}{\sqrt{2}}$   $\frac{1}{\sqrt{2}}$   $\frac{1}{\sqrt{2}}$ 

The file hello.rb  $\overline{\phantom{a}}$   $\overline{\phantom{a}}$   $\overline{\$ 

puts " Hello World!" ✝ ✆

Compiling and running  $\overbrace{\hspace{2.5cm}}$   $\overbrace{\hspace{2.5cm}}$   $\overbrace{\hspace{2.5cm}}$   $\overbrace{\hspace{2.5cm}}$   $\overbrace{\hspace{2.5cm}}$   $\overbrace{\hspace{2.5cm}}$   $\overbrace{\hspace{2.5cm}}$   $\overbrace{\hspace{2.5cm}}$ 

 $\frac{1}{\sqrt{2}}$   $\frac{1}{\sqrt{2}}$   $\frac{1}{\sqrt{2}}$ 

 $>$  ruby hello.rb Hello World!

#### Hello World (Java)

```
\overline{\phantom{a}}class Hello \{String message;
    Hello (String message) \{this . message = message;
    }
   void sayit () {
       System . out . println (message);
    }
   public static void main (String [] args) {
       Hello myHello = new Hello (" Hello World" \vert;
       myHello.sayit();
    }
}
\frac{1}{\sqrt{2}}
```
#### Repeating Hello World (Prolog)

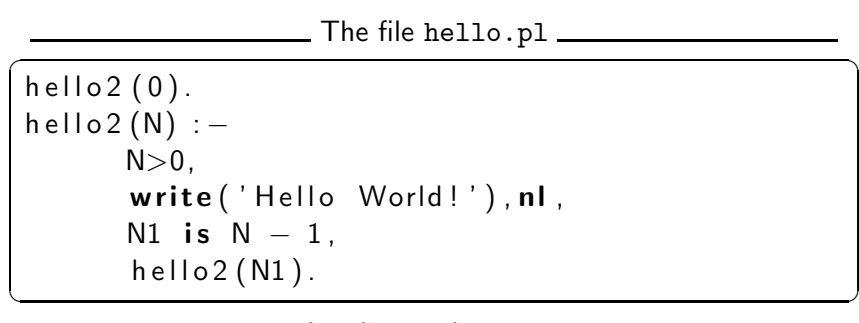

Loading and running  $\overline{\phantom{a}}$   $\overline{\phantom{a}}$   $\overline{\$ 

 $>$  g p r o l o g  $| ? - | '$  hello . pl'].  $| ? -$  hello  $2 ( 2 ).$ Hello World! Hello World!  $\frac{1}{\sqrt{2}}$   $\frac{1}{\sqrt{2}}$ 

#### Repeating Hello World (Haskell)

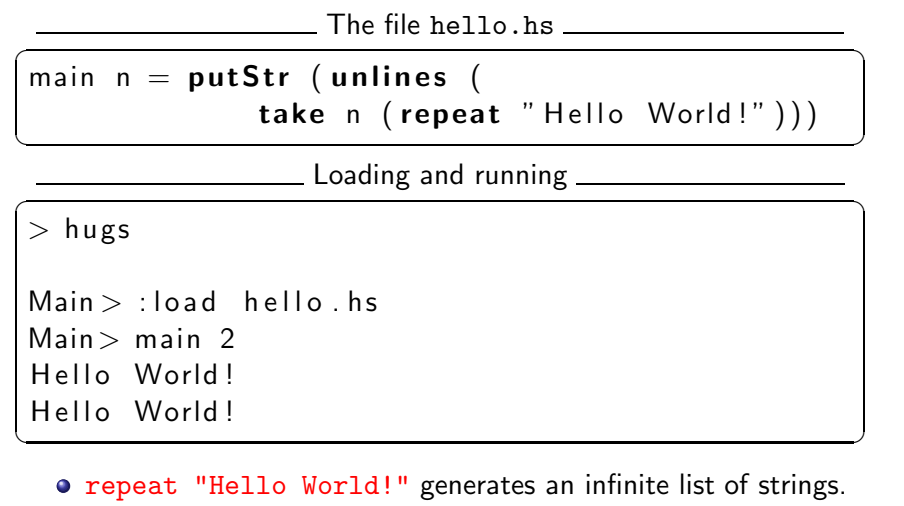

- $\bullet$  take n [...] returns first n elements of a list.
- o unlines [...] concatenates a list of strings into one string.

#### Repeating Hello World (Ruby)

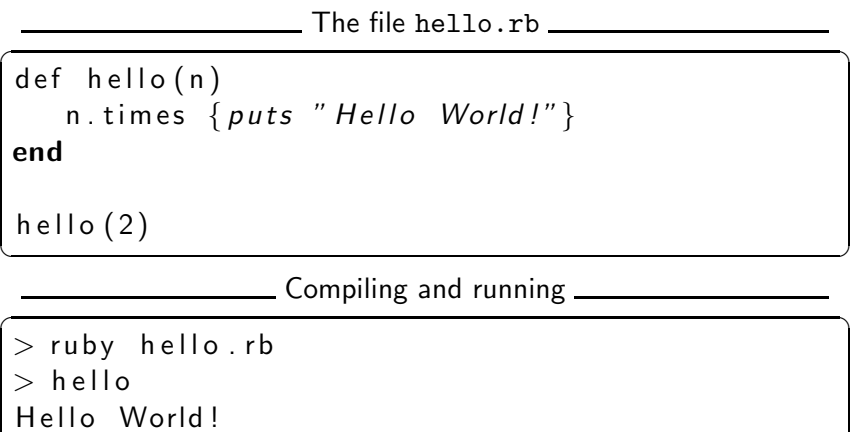

 $\frac{1}{\sqrt{2}}$   $\frac{1}{\sqrt{2}}$   $\frac{1}{\sqrt{2}}$ 

Readings and References

Hello World!

3 Languages — A Preview

# Remember...

## You Are Not Supposed to Understand This Lecture!!!

yet... ...but you will need to know it all for the final!

 $\bullet$  Hello World! in over two hundred languages:

<http://www2.latech.edu/~acm/HelloWorld.shtml>.

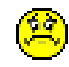

### **Summary**

- Go to the 372 web page and browse around the information about the different languages.
- If you own your own computer, download and install the different compilers/interpreters.
- Try to run the examples in this lecture, on your own machine, on lectura, or on the Windows machines in the lab.
- In this class we will study three languages: Prolog, Haskell, and Ruby.
- Haskell is a functional programming languages.
- Prolog is a logic programming language.
- Ruby is an object-oriented scripting language.